# **Gisaf - Feature #12491**

# **Measure distances on the map**

08/07/2021 12:58 - Philippe May

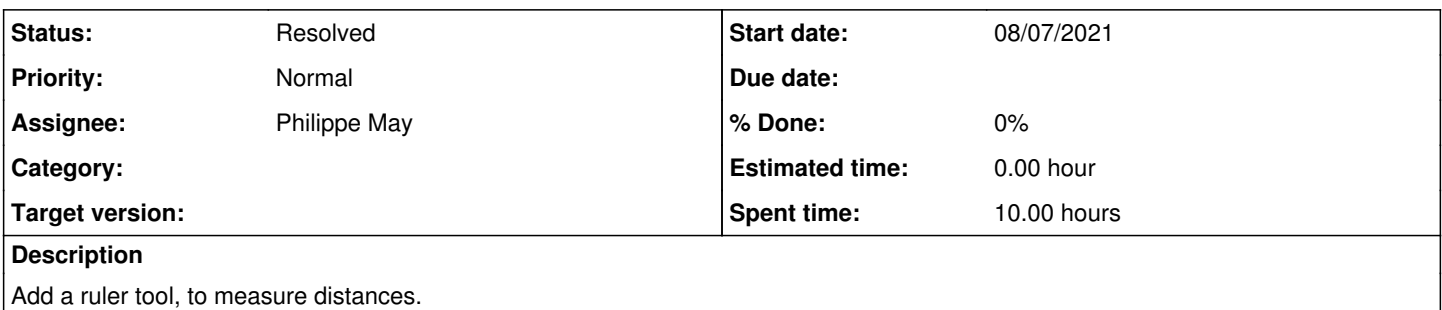

### **Associated revisions**

### **Revision 8c1071bb - 08/07/2021 13:01 - Philippe May**

Map: add ruler tool to measure distances (refs #12491) - update material icons

### **Revision fa00f3be - 09/07/2021 01:01 - Philippe May**

Map: rulers to measure several distances (refs #12491)

- Fix missing turf dependency and bump version

#### **Revision 84a6be42 - 09/07/2021 17:38 - Philippe May**

Map: fix deactivating rulers (refs #12491)

#### **Revision 7871873e - 10/07/2021 02:05 - Philippe May**

Map: fix same origin rulers (refs #12491)

#### **History**

## **#1 - 11/07/2021 11:51 - Philippe May**

*- Status changed from New to Resolved*

I decided to code a custom tool, with bits and pieces inspired by<https://github.com/korywka/mapbox-gl-controls>.

After selecting the ruler tool (compass icon), the user can click on 2 points on the map to draw a line, the distance is shown on that line. Several lines can be added. They disappear when the user clicks again on the compass icon.

The user can also press the <control> key to measure several distances from the same starting point.